## SAP ABAP table TMKK {Group for Calculation Schema (Vendor)}

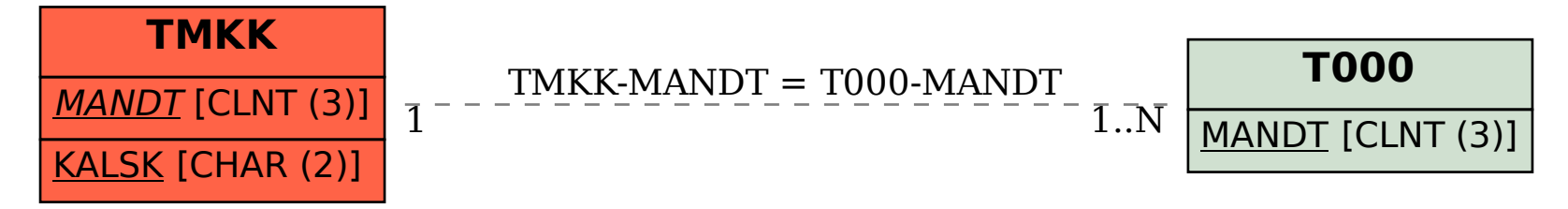